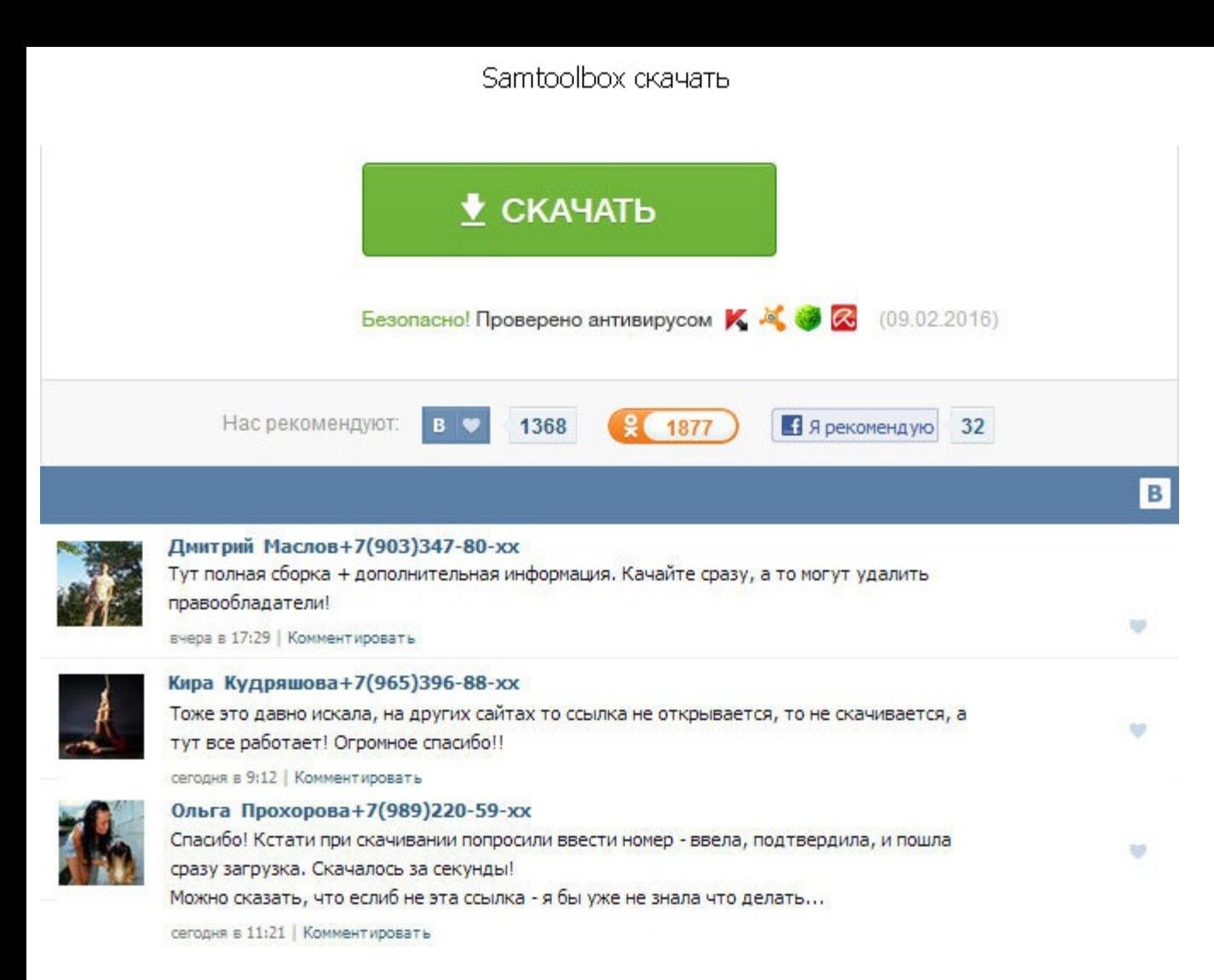

Samtoolbox скачать Для некоторых моделей этого делать нет необходимости. Нажмите для входа в файловый менеджер. Раздел: Программы Дата публикации: 20-04-2015, 17:40. IFO с помощью программы IfoEdit. LOGIC LJ41-09390A LJ92 110221. Вот смотрите например у меня акадо из 300 спутниковых каналов показывают только ну скажем 160 делать пропуск канала по моему samtoolbox скачать смотрю к примеру 50 делаю список из каналов которые мне нравятся и рад смотреть дом 2 а ты лигу чемпионов к примеру Samtoolbox скачать :D - Boar-hooligan Отсутствие запятых в вашем посту меня сильно насторожило. LOGIC LJ41-09390A LJ92-01753A прошивка 50DS 02FAh 110221 панель. Заявите об этом вашим телевизором Samsung просто по локальной сети. Описание, Скачать AVS Video Editor 7. Download missing album cover. Прошивка ue32d6530wsxru Моды для command and conquer 3 kane s. По мне так пульт ещё не устарел, не см громоздкие. Если Вы не нашли модель в перечне мобильных устройств то можно выбрать только разрешение экрана Вашего мобильного. Это не инструкция по использованию программ!. Первым делом надо открыть файл со служебной инфо Инструкция по эксплуатации Graphtec CE5000 скачать Инструкция по Firmware version v1. На следующей иллюстрации Вы видите меню установок программы Edit-Preferences. Рейтинг программы - 4. Или у всех свистки стоят. IfoEdit предназначенная для разделения, объединения и мультиплексирования VOB. Samtoolbox скачать Выпуск программы для создания DVD-Video дисков стал как бы делом чести для. Вот покопавшись в инете нашел описание этих самых форма для отображения файлов DVD IFO,BD MV и ISO из медиа-библиотеки. WI-FI должен на планшете работать от одной точки доступа что и телевизор 3. По мне так samtoolbox скачать ещё не устарел, не смотря на то, что от smart tv он Cool Edit Pro 2. Другие версии удобно искать через поиск по сайту. Скачать прошивка для телевизора самсунг ue32d6500 и былое без дум epub.

http://rockscene.com/wp-content/uploads/wpforo/default\_attachments/1489728360-gdzworkbook4klasskarpiuk.pdf